## **پرسش ازشما پاسخ ازما**

J **سالم بایت، در صورت امکان آموزش دهید که چگونه میتوان با استفاده از فتوشاپ عکس را داخل متن قرارداد؟** برای این کار دو روش وجود دارد که در ادامه مراحل مربوط به هر دو روش را بیان خواهیم کرد:

> **قرار دادن یک عکس درون یک نوشته:** قدم اول: اجرای فتوشاپ و انتخاب عکس موردنظر و باز کردن آن در فتوشاپ

**قدم دوم**: پنجـــره الیهها را از منـــوی Layers > Window نمایـــان کنید؛ البته اگر در ســـــمت چــــپ صفحه دیــــده نمیشـــــود و قبلاً به هـــــر دلیل آن را بســـــته بودیـــد. از منـــوی Layer Duplicate > Layer برای اضافهکـــردن الیهای با نام copy Background اســـتفاده کنیـــد. مجدداً با اســـتفاده ازهمیـــن گزینهیک الیـــهدیگرنیزایجـــادکنید. بـــادرگکردن الیه جدیـــدمیتـــوان آن را بین دو الیـــهقبلیقرارداد. برایســـفیدکردن رنگالیـــهمیانیازمنـــوی< Fill > Edit Foreground color اســـتفاده کنید. دقـــت کنید که قبل از ایــــن کار، لایه میانی .<br>نتخاب شــــده باشد.

**قدم سوم**: ابزارTool Text را ازنوارابزاردر سمتراست، اجراکنید. حاال الیهمتنروی لایه سفید میانی ایجاد شده است. اگر ترتیب لایهها به گونه دیگری است، با درگ کردن و جابهجایی مشکل را حل کنید.

**قدم چهارم**: بهتراستاز یک فونتضخیم استفادهکنیدکهتصویرداخل متن، نمایی خوب داشته باشد. رنگ فونت هم بهتر است در تضاد با تصویر باشد تا هنگام جابهجایی برای انتخاب یک موقعیت خوب، کارتان راحتتر شود.

<mark>قدم پنجم:</mark> متن مورد نظر خودرا تایپ کنید و با استفاده از دستور Free Transform در منوی Edit به چرخاندن و تغییر ابعاد نوشتهبپردازید. میتوان از کلیدمیانبر T+Ctrl هم برای اجرای این دستور استفاده کرد.

**قدم ششم**: ابتدا الیه copy Background را انتخاب و سپس با استفاده از منوی .تکمیلکنید را کار Layer > Create Clipping Mask

**قدم هفتم:** ممکن است به اعمال افکتهایی مثل سایه، برجستگی و هایلایت نیاز داشته باشید. روی الیه نوشته راست کلیک کنید و با استفاده از اولین گزینه یعنی Blending Options، افکتهای جالبتر رامطابق سلیقه خود اضافه کنید. در پایان حاصل کار خود را علاوه برفرمتهای رایج، به صورت psd که فایل قابل ویرایش فتوشاپ است، ذخیره کنید تا بعداً در صورت نیاز با تغییر نوشته یا عکس زیر آن، فایل های دیگر ایجاد کنید.

#### **قرار دادن چند عکس درون نوشته:**

روش دوم کاملاً متفاوت است؛ چرا که می توان چندین عکس مختلف را درون حروف مختلف جای داد. مراحل کار را با دقت انجام دهید:

ق**دم اول**: عکسی را که میخواهید به عنوان پس زمینه استفاده کنید باز کنید؛ می توان یک فایل خالی هم ایجاد کرد که با استفاده از منوی File > New و سپس مشخص کردن اندازه و دیگر مشخصات، امکان پذیر است.

**قدم دوم**: ازپنلToolsابزارTextرااجراکنیدومثلقبلپسازانتخابفونتواندازه،اولین حرف را تایپ نمایید. در پایان روی علامت تیک در نوار Option کلیک کنید. برای اعمال افکتهای دیگر، مثل قبل روی لایه نوشته راست کلیک کرده و از Blending Options استفاده کنید. پس|ز پایان مراحل، نوبت به کپی کردن لایه به عنوان حرف بعدی می,رسد.

**قـدم سـوم**: الیـه حـرفاول در حـال حاضـرانتخـابشـده اسـت؛ امـا رویایـن الیــهدر پنجــره الیههــا، راســتکلیــک کنیــدو بــا اســتفاده ازگزینــه Duplicate Layer، آن را بــا نــامدلخــواه خــودکپــی کنیــد. بــا اســتفاده ازکلیــدکنتــرل و درگ کــردن، می تــوان ایــن لایــه را حرکــت داد. روش دیگــر ایــن اســت کــه در نـوار ابـزار، ابـزار Move را انتخـابو سـپس الیـهرا درگ کنیـد. ازهـرروشـی کـه انتخــاب کردهایــد، لایــه کپــی شــده را حرکــت بدهیــد چــرا کــه دقیقــا زیــر لایــه قبلــی قــرارگرفتــهو نبایــدبــهایــن صــورت کار را ادامــهداد. پــساز حرکــتدادن، مجـدداًروی ابـزار Text کلیـک کنیـدو جلـوی اولیـن حـرف،کلیـک کنیـد. حـرف اول را پـاک کـرده و دومیـن حـرف را تایـپ کنیـد. توجـه داشـته باشـید کـه اگـر در نقطـهمناسـبکلیـک نکنیـد، یـک الیـهمتـن دیگـرایجـاد میشـود و الیـهقبـل ویرایــش نخواهــد شــد. پــساز پایــان ویرایــش الیــهدوم، تیــک را در نــوار بــاالی صفحــه یــا Option bar بزنیــد.

**قدم چهارم**: مرحله قبلی را برای تکتک حروفتکرار کنید و در صورت نیاز با ابزار Move حروف را حرکت دهید و در موقعیت دلخواه بگذارید.

**قدم پنجم**:عکسی را که میخواهید در هر کدام از حروف قرار بگیرد پس|ز انتخاب لایه حرف مورد نظر، درگ کنیدو در فتوشاپ رها سازید. در این صورت هرعکس روی الیه حرف مورد نظر قرار می گیرد.

## **IT در اجتماع**

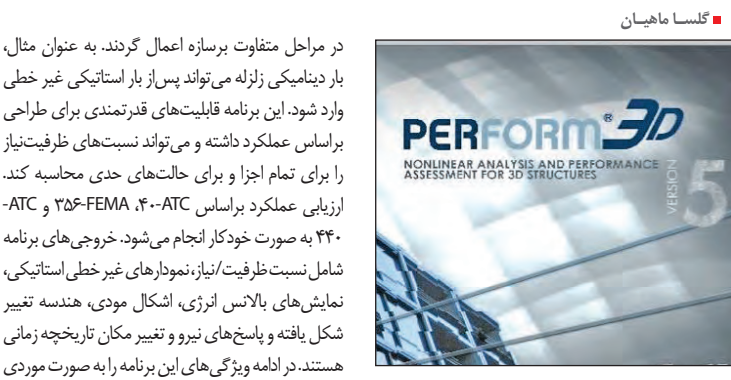

این هفته تصمیم داریم که به شما یک نرمافزار بسیار متفاوت رامعرفی کنیم که شایدبیشتر به دردمهندسان سازه بخورد. بااین برنامه می توانید به تحلیل سازههای مهندسی بپردازید. TD CSI Perform برنامهای خاص با تمرکز ویژه روی طراحی مقاوم لرزهای است. با استفاده از این برنامه میتوان سازههای پیچیدهشامل سازههای با دیوار برشی را به صورت غیر خطی و براساس حالتهای حدی مختلف مقاومت و تغییر شکل، تحلیل کرد. هندسه مدل رامی توان از برنامه SAP۲۰۰۰ یا ETABS بازخوانی کرد. در برنامهاز انواع مختلفیازالمانهاشامل: تیرها،مهاربندها،دیوارهایبرشی (با بازشو)، دال کف، میراگرها و جداسازها میتوان استفاده کرد. تحلیل های غیر خطی میتوانند به صورت استاتیکی و یادینامیکی روییک مدل انجام شوند. بارها میتوانند

## تحلیل سازههای مهندسی

در مراحل متفاوت برسازه اعمال گردند. به عنوان مثال، بار دینامیکی زلزله میتواند پس از بار استاتیکی غیر خطی وارد شود. این برنامه قابلیتهای قدرتمندی برای طراحی براساس عملکرد داشته و میتواند نسبتهای ظرفیتنیاز

ارزیابی عملکرد براساس ATC،4۰- FEMA3۵۶- و ATC- ۴۴۰ به صورت خودکار انجام میشود. خروجی های برنامه

شکل یافته و پاسخهای نیرو و تغییر مکان تاریخچه زمانی هستند. در ادامه ویژگیهای این برنامه را به صورت موردی

- بازخوانی هندسهمدل از برنامه SAP ۲۰۰۰ و ETABS - امکان مدلسازی با هر تعداد المان - المان های خطی و غیر خطی - راحتی استفاده از محیط گرافیکی برنامه -المان های تیر، ستون و مهاربند - لینکهای برشی و Panel Zone -دیوارهای برشی پیچیدهبابازشو- گسیختگی اتصالات-دال کف - میراگرهای سیال - جداسازهای اصطکاکی - مفاصل پالستیک با اندرکنش PMM - اثرات Delta-P - تحلیل استاتیکی غیر خطی سه بعدی (Pushover (- تحلیل تاریخچهزمانی غیر خطی سه بعدی -استفادهاز مقاطع مسلح

- تعیین ظرفیتهای غیر خطی براساس تغییر شکل و یا مقاومت - انجام تحلیل دینامیکی غیر خطی پس از تحلیل

بیان خواهیم کرد:

بهالیافبرایمصالحمختلف

استاتیکی غیر خطی - درنظر گرفتن تحلیل استاتیکی غیر خطیچرخهای

علاوه براین موارد در این نرمافزار بخشی برای تحلیل های خودکار هم در نظر گرفته شده است که از ویژگی های این بخش نیز میتوان به موارد زیر اشاره کرد: - در نظر گرفتن رابطه نیرو- تغییر مکان سه خطی - در نظر گرفتن کاهش سختی تحت بارهای چرخهای - محاسبه اتالف انرژی - تحلیل P-Delta - بارگذاری ناشی از زلزلههای مختلف -امکانتغییرمقاومتاعضابدونتغییرمدل - موتورتحلیل کارابرای سازههای بزرگ

عملکرداینبرنامهبراساس ارزیابیهایی کهدر محیطبرنامه انجاممیگیردنیزبهشرحزیرخواهدبود:

- تحلیل استاتیکی غیر خطی براساس ATC-۴۰-۴، FEMA-۴۰ 3۵۶ وATC44۰- - حالتهایحدیبراساستغییر شکل، مقاومت ویاتغییر شکل نسبی-نسبتهای ظرفیت/نیاز

-محاسبه نسبتهای ظرفیت/نیاز برای زلزلههای متعدد - محاسبه ظرفیتهای تغییر شکل یا مقاومت برای انواع المانها - محاسبه بالانس انرژی برای افت انرژی

اگر بخواهیم در رابطه با خروجیهای این برنامه صحبت کنیم هم باید موارد زیر را در نظر داشته باشیم: - ترسیم نمودارهای رنگی نسبتهای ظرفیت /نیاز -نتایج تاریخچه زمانی مربوط به تغییر شکل نسبی و نیروها -نمایش تاریخچهزمانی پاسخنیروهابرای گروهی ازالمانها - نمودارهایبرشوخمش- نمایشنیروبرایگروهیازالمانها

## **مبتدیان**

در حال حاضر روش های قدیمی بازاریابی کاملا منسوخ شده است و اگر شما برای کسب و کار خود برنامهای برای تبلیغات در اینترنت نداشته باشید، بدون شک نمیتوانید به اندازه کافی رشد و پیشرفت داشته باشید. اینترنت مارکتینگ یا نتورک مارکتینگ درباره شناخت افراد، کمک به دیگران و یادگیری بیشتر و ساختن روابط واقعی و بلندمدت با کاربرانی است که وجود آنها در موفقیت ما مؤثر است. براساس مطالعاتی که توسط مارک گرانوویتر، جامعهشناس و پروفسور دانشگاه استنفورد انجام شده، ۵۶ درصد از کسانی که مورد سوال قرار گرفتهاند، اعلام کردهاند شغلشان را به کمک روابط شخصی خود یافتهاند. محققان دانشگاه MIT) مؤسسه فناوری ماساچوست)، به این نتیجه رسیدهاند کههرچه کارمندان، ارتباطات اجتماعی بیشتری داشته باشند، عملکرد بهتری در کار خود خواهند داشت. این هفته تصمیم داریم تا چند نکته برای موفقیت شما در اینترنت مارکتینگ به شما آموزش دهیم.

## **خشک و جدی بودن را تمام کنید**

**COLL** 

براساس تحقیقات، مردم براساس دو فاکتور دیگران را ارزیابی میکنند. خونگرمی و تخصص فنی آنها. نکته جالب اینکه برای مردم اهمیت خونگرمی از تخصص فنی بیشتر است! پس سعی کنید با دیگران بیشتر دوستانه رفتارکنیدتارسمی. آنهارا بیشتربشناسید. آنها انسان هستند. با مردم مانند یک شماره شناسایی یا یک خریدار بالقوه برخورد نکنید. با دیگران، محترمانه برخورد کنید و تالش کنید با یک کنجکاوی منطقی بیشتر آنها را بشناسید. اگر با برقراری رابطهای خوب به مردم کمک کردید، به صورت معمول آنها نیز در زمان لزوم به لطف شما پاسخ خواهند داد.

### **شاید بعضی روابط در میان ارتباطات فعلی شما باشد**

ارتباط بیشتر با افرادی که در شبکه شما وجود داشته و پیشتر آنها را میشناسید، بسیار کاربردی و فوقالعاده است. برای مثال، دعوت شدن به یک رخداد توسط افرادی که قبلاً آنها را میشناختید، به شما فرصت آشنایی با افراد جدیدی را میدهد که گاهی منجر به تغییری بزرگ در کار یا زندگی شما میشود.

## از بازاریابی اینترنتی، چه میدانید؟

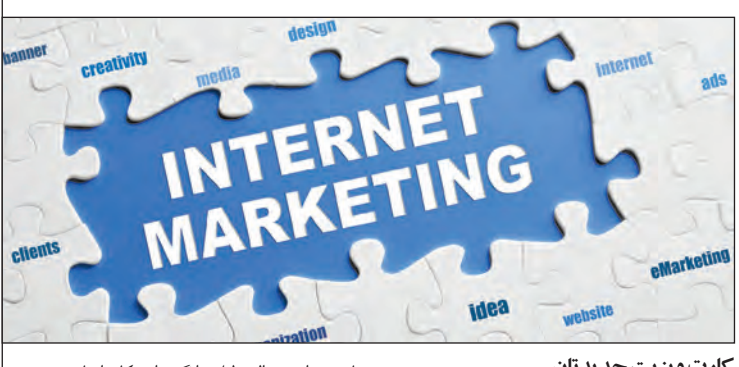

**کارت ویزیت جدیدتان اپلیکیشن لینکدین است**

در پروفایل لینکدین خودبا افرادتازه ارتباط برقرارکنید. به همین سادگی شما با افراد جدیدی به صورت مجازی ارتباط - احتمالاً دائمی - خواهید داشت و نیازی به توضیحات اضافی به کمک کارتهای ویزیت ندارید. هر چه الزمباشد، در پروفایل شما وجود دارد. عالوه براین، نگران گم شدن کارتها نیز نیستید. در کنار اینها در صورت تغییر شغل یا فعالیت بلافاصله شما مطلع خواهید شد. اینها تنها برخی از دالیل قدرتمند ارتباطهای

#### **خجالتی نباشید**

مجازی لینکدین محسوب می شوند.

به افراد غریبه سالم کرده و با آنها صحبت کنید. گفتوگوی سادهای را با رفتاری صمیمی و دست دادن شروع کرده و پساز برقراری ارتباط چشمی مؤثر، خود را به صورت صمیمانه معرفی کنید. سخت نگیرید. ساده و بیآالیش باشید. لزومی ندارد شخصیت کاریزماتیکی داشته باشید. تنها درباره یک موضوع ساده گفت وگو کنید.

# **شراکت کنید**

وقتی با شخص دیگری همراه هستید، رسیدن به اهداف مشترک آسانتر است. ملحق شدن به گروههای جدید ترسناکنیست. اگرتنهاهستید،افرادتنهارادرگروهیافته و با آنها صحبت کرده و یک گروه کوچک ایجاد کنید.

## **دو سوال مهم از خود بپرسید**

الف) چه چیزی شما را به این گروه کشانده است؟ در

پاسخ به این سوال، دلیل و انگیزه این کار را بیابید. ب) چگونه می توانم به دیگران کمک کنم؟ نشان دهید که قبل از هر چیز میخواهید مفید باشید. این ویژگی سنگبنای ارتباطات دائمی و سازنده است.

ج) اگر موفق به کمکرسانی شوید، به صورت طبیعی دیگران به سمت شما آمده و متقابلاً به شما کمک می کنند.

#### **پیگیر و خوشقول باشید**

اگر برای کمک به دیگران اعالم آمادگی کردید، سر قول خودبمانیدو حداکثر ظرفمدت۲ روز بهقول خود عمل کنید.

## **از قانون یک دقیقه تبعیت کنید**

نیازی نیست قول انجام کارهای خیلی بزرگ را به دیگران بدهید. در ابتدا از قانون یک دقیقه استفاده کنید. یعنی انجام کارهایی را برعهده بگیرید که حداکثر یک دقیقهاز وقتشما را به خود اختصاص میدهند. بهاین ترتیب میتوانید کارهای خود را مدیریت کرده و به قول خودنیز عمل کنید.

## **دیگران را با هم آشنا کنید**

اگر افرادی را میشناسید که میدانید میتوانند به هم کمک کرده و مشکل یکدیگر را حل کنند، آنها را با هم آشنا کنید. مردم معمولاً قدردان این کارها هستند. شاید با این آشنایی مشکلات بزرگی از دو طرف حل شود. تمام کاری که باید انجام دهید ارسال یک ایمیل در کمتر از یک دقیقه است. نتیجه کار از شما فردی دوستداشتنی میسازد.فردی کهواقعادوستداردبه دیگران کمک کند.